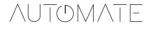

## Pulse 2 Hub

WELCOME / BIENVENUE / WILKOMMEN / BIENVENIDO

## Quickstart guide

SETUP / INSTALLER / KONFIGURATION / PREPARAR

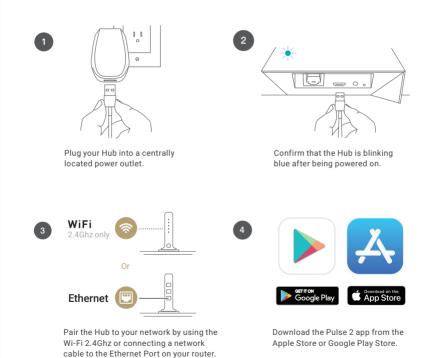

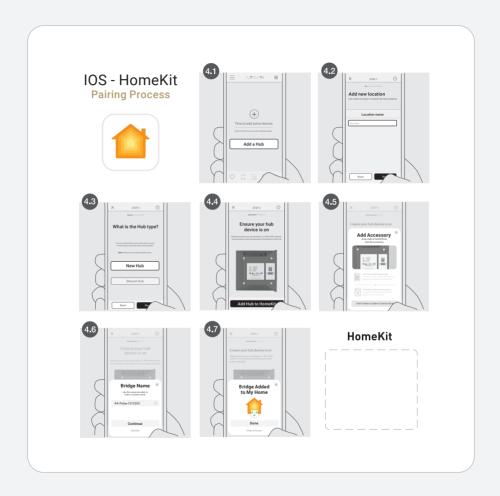

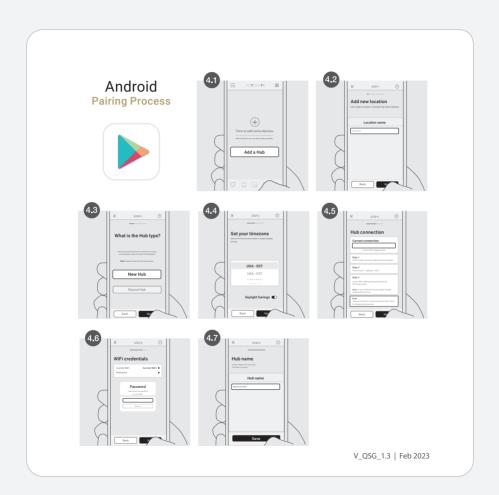